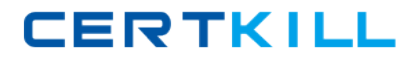

**IBM 000-433**

# **000-433 IBM Tivoli Storage Manager V5.5 Implementation Practice Test Version 1.1**

<http://certkill.com>

#### **QUESTION NO: 1**

A customer needs to increase the extra inactive versions of data they keep. Which policy setting do they need to modify in order to satisfy their new service level agreement?

- A. Versions Data Exists
- B. Retain Extra Versions
- C. Retain Active Versions
- D. Retain Inactive Versions

#### **Answer: A**

#### **QUESTION NO: 2**

Which two steps must be performed prior to using a standalone tape device attached to a Tivoli Storage Manager (TSM) server for Windows? (Choose two.)

- A. Define library
- B. Define client node
- C. Define device class
- D. Delete all storage pools
- E. Define a manual driveaccessor

#### **Answer: A,C**

#### **QUESTION NO: 3**

Your network department has completed setting up new network connections and subnets to support a new Tivoli Storage Manager (TSM) server and remote departmental file servers. Which two actions should you take before attempting to install any TSM software? (Choose two.)

- A. Ensure that a firewall exists between the TSM server and TSM client
- B. Ping the system that will be the TSM server from a system that will be a TSM client
- C. Ping the system that will be a TSM client from the system that will be the TSM server
- D. Use the FTP command to send the client code from the TSM server to the TSM client
- E. Use a Web browser on the TSM client to open the Web page: www.ibm.com/software

#### **Answer: B,C**

#### **QUESTION NO: 4**

## **CERTKILL**

You have two primary storage pools: one random access storage pool (DISKPOOL) and one tape storage pool (TAPEPOOL, with device class TAPECLASS). Files stored in DISKPOOL are migrated to TAPEPOOL You want to back up the files in both primary storage pools to a copy storage pool. Which two steps are required to schedule the backup of the primary storage pools? (Choose two.)

- A. Define a copy pool
- B. Define an active data pool
- C. Define a copy pool as file devclass=disk
- D. Define an administrative schedule to run the backup stg command
- E. Define an administrative schedule to run the copyactivedata command

## **Answer: A,D**

## **QUESTION NO: 5**

What must you do to install a Tivoli Storage Manager (TSM) server on a UNIX production system?

- A. Install the license package
- B. Make sure thatrc.adsm script is chmod r+x
- C. Install and activate a TSM storage agent before the TSM server
- D. Install and activate the TSM backup-archive client and TSM storage agent

## **Answer: A**

## **QUESTION NO: 6**

A Windows user is using the GUI interface to restore a file, but does not remember the location or complete file name and only knows the file is 200 MB in size. How can the user find the file in Tivoli Storage Manager?

- A. use the Restore GUI; select Edit; select User Options
- B. use the Restore GUI; select View; select File Details
- C. use the Utilities Setup Wizard to modify client options files
- D. use the Restore GUI; select Edit; select Find; select Size filter

## **Answer: D**

## **QUESTION NO: 7**

You want to have maximum redundancy of backed up data so you can restore objects even in case of primary media failure, and you want to send this data off-site for disaster recovery

purposes. What is the best approach to meet this goal?

A. Implement two primary tape pools for on-site data and one copy pool for off-site data

B. Implement one primary tape pool and one copy pool for on-site data and one copy pool for offsite data

C. Implement one primary tape pool and one copy pool for on-site data and one primary pool for off-site data

D. Implement one primary tape pool for on-site data and one copy pool for off-site data, and double the number of versions for objects on the primary tape pool

## **Answer: B**

## **QUESTION NO: 8**

What does a Tivoli Storage Manager (TSM) server error message always indicate?

- A. An internal error that only applies for server initiated processes
- B. A client process that completes with backup or archive failures
- C. An internal TSM server error that needs administrator intervention
- D. A condition the TSM server detected that may need administrator intervention

#### **Answer: D**

## **QUESTION NO: 9**

Which backup methodology should be implemented to prevent transfer of unprotected data across the network?

- A. enable data encryption using the encrypt.fs option
- B. enable data compression using the compression option
- C. enable data encryption using the include.encrypt option
- D. enable data validation using the validatedataprotocol option

#### **Answer: C**

## **QUESTION NO: 10**

An administrator wants to expire inventory manually using an administrative schedule. Which action should be taken?

A. SetEXPInterval to 0, so that expiration will not run automatically

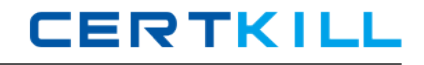

B. Initialize manual expiration with the expire inventory type=manual command

C. Set the server database to manual expire mode, so objects do not expire continuously

D. Set the server recovery log to roll forward, so objects that were accidentally expired can be recovered

**Answer: A**

#### **QUESTION NO: 11**

Which statement is true about journal based backup (JBB)?

- A. JBB should be activated on all systems with more than 500 GB of data.
- B. The first backup after enabling JBB will be a regularFull incremental backup.
- C. JBB should only be activated on systems with more that 500 GB of free space.
- D. JBB is limited to systems using a Windows operating system and many small files.

## **Answer: B**

## **QUESTION NO: 12**

You have several Tivoli Storage Manager (TSM) servers that need to be connected. Which three TSM functions rely on a valid TSM server-to-server connection? (Choose three.)

- A. Virtual volumes
- B. Off-site tape rotation
- C. Enterprise management
- D. Crossdefine client connections
- E. Administrative command routing
- F. TSM server active collocation groups

## **Answer: A,C,E**

## **QUESTION NO: 13**

What is the best approach for executing a backup process for a system with a large number of files, that will ensure restoration?

- A. Use adaptive subfile backup
- B. Perform incremental backups and then selective backups of large files
- C. Rundsmadmc QUERY SESSION and check the "bytes sent" parameter

D. Perform incremental backup and an image backup of the same file system to make image restores possible

## **QUESTION NO: 14**

Which resource should you use to verify that the Tivoli Storage Manager (TSM) V5.5 server is supported on AIX V5.3,64 bit mode, on a pSeries server?

- A. AIX support web site
- B. TSM Concepts Redbook
- C. IBM/Tivoli support web site
- D. pSeries support web site

**Answer: C**

#### **QUESTION NO: 15**

Which program must be running on the backup-archive client to allow access to the Tivoli Storage Manager Web client?

- A. Internet browser
- B. Apache Web server
- C. Web client daemon
- D. client acceptor daemon

#### **Answer: D**

#### **QUESTION NO: 16**

A customer requires separate TSM server instances, nightly backups, seven Informix servers, three Microsoft SQL servers, eleven SAP R/3 servers, eight terabytes total data, 20% nightly change, and 55% annual growth. Which TSM solution meets the customer requirements?

- A. TSM Extended Edition and Tivoli Continuous Data Protection for Files
- B. TSM Extended Edition, TSM for Advanced Copy Services, and TSM for Mail
- C. IBM System Storage Archive Manager for Data Retention and TSM for Databases
- D. TSM Extended Edition, TSM forEnterprise Resource Planning, and TSM for Databases

**Answer: D**

#### **QUESTION NO: 17**

#### What is NDMP?

- A. The media within the network-attached storage devices
- B. A protocol for transferring data to and from network-attached storage devices
- C. The hardware layer used for transferring data to and from network-attached storage devices

D. The firmware on the Ethernet controller in the network-attached storage device that moves the data

## **Answer: B**

## **QUESTION NO: 18**

What will happen if the first backup has failed after setting the database backup trigger correctly?

- A. It writes database to the active database pool.
- B. The Tivoli Storage Manager sever immediately halts.
- C. It flushes the log file using adaptive autonomic intelligence.
- D. It waits 60 seconds and then tries again until it is successful.

## **Answer: D**

## **QUESTION NO: 19**

What is the correct procedure to check if a Tivoli Storage Manager (TSM) node is running backups?

- A. run QUERY SESSION on the TSM server
- B. run QUERY PROCESS on the TSM server
- C. rundsmc query session on the TSM client
- D. rundsmc monitor backup on the TSM client

## **Answer: A**

## **QUESTION NO: 20**

You want to migrate your Tivoli Storage Manager (TSM) V5.5 instance from Windows to an AIX system. The database and recovery log volumes are kept on external storage. After installing TSM server code on the AIX, which migration strategy must be used to accomplish the goal?

A. Configure AIX system to be able to access the external storage; allocate new database and log volumes; start a new TSM instance on AIX; restore a recent database backup to the TSM instance on AIX

B. Configure AIX system to be able to access the external storage; copy and adjust configuration files from Windows to AIX; stop Windows instance; start TSM instance on AIX using the same database and Recovery Log volumes

C. Configure AIX system to be able to access the external storage; stop Windows instance; copy and adjust configuration files, database and log volumes from Windows to AIX; start TSM instance on AIX using the copied database and Recovery Log volumes

D. Configure AIX system to be able to access the external storage; allocate new database and log volumes; start a new TSM instance on AIX; use export/import commands to transfer definitions and client data from source TSM instance to the target TSM instance on AIX

## **Answer: D**

## **QUESTION NO: 21**

What should be done as part of the daily processing of the Disaster Recovery Plan?

A. It should be deleted from the Tivoli Storage Manager server.

B. It should be placed on the Tivoli Storage Manager (TSM) server where the TSM database resides.

C. It should be backed up on the Tivoli Storage Manager server where it can be retrieved when needed.

D. It should be placed in a safe location other than the Tivoli Storage Manager server, where it can be used when needed.

## **Answer: D**

## **QUESTION NO: 22**

A customer wants to use different ports for client and administrative connections, and communication options on Tivoli Storage Manager (TSM) server are using default values. Client sessions must be allowed only on TSM server port number 1510 and administrativesessions must only be on TSM server port number 1555. Which server options must be changed to implement the requirement?

- A. tcpport set to 1510, tcpadminport set to 1555
- B. tcpclientport set to 1510, tcpadminport set to 1555
- C. tcpport set to 1510, tcpadminport set to 1555, and adminonclientport set to no
- D. tcpport set to 1510, tcpadminport set to 1555, and disableadminonclient set to yes

## **Answer: C**

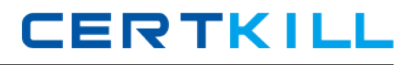

## **QUESTION NO: 23**

During a power outage, the Tivoli Storage Manager (TSM) administrators initiate hardware changes to the storage area network-based automated tape library (ATL) and drives. After the power is turned on, they see that their changes have impacted the production TSM server.

Which type of query is available to help deal with these changes?

- A. Query DB
- B. Query ATL
- C. Query SAN
- D. Query STATUS

**Answer: C**

## **QUESTION NO: 24**

When a client node is registered with the Tivoli Storage Manager server, several permissions for the client node ID can be specified. What is a valid permission that can be set during client registration?

- A. The authority to disable file encryption
- B. The authority to restore files to another client node
- C. The authority to delete its files from server storage
- D. The authority to change retention values of its files

## **Answer: C**

## **QUESTION NO: 25**

How can a Tivoli Storage Manager (TSM) administrator ensure that the recovery log file is committed and has enough space for the next day's backup activity?

- A. By deleting the TSM database backup daily
- B. By scheduling a TSM database backup daily
- C. By scheduling TSM backup-archive client backup daily
- D. By backing up then deleting TSM backup-archive client database

## **Answer: B**